## **Belkin Router N450 Db Ip Address**>>>CLICK HERE<<<

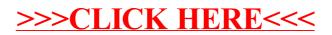